# Objektově orientované programování

Jan Faigl

### Katedra počítačů

Fakulta elektrotechnická České vysoké učení technické v Praze

### Přednáška 9

### A0B36PR1 – Programování 1

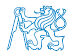

Část 1 – Objektově orientované programování - Dědičnost, kompozice a balíky

[OOP](#page-4-0)

[Dědičnost - návrh](#page-7-0)

[Kompozice](#page-23-0)

[Objektově orientovaný návrh programu](#page-30-0)

[Organizace tříd](#page-40-0)

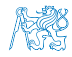

# Část 2 – Příklad tříd geometrických objektů a jejich vizualizace

[Přehled úlohy](#page-55-0)

[Řešení z 8. přednášky](#page-62-0)

[Příklad použití](#page-71-0)

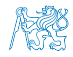

# Část I

# <span id="page-3-0"></span>[Objektově orientované programování -](#page-3-0) [Dědičnost, kompozice a balíky](#page-3-0)

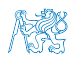

### Obsah

### <span id="page-4-0"></span>[OOP](#page-4-0)

[Dědičnost - návrh](#page-7-0)

[Kompozice](#page-23-0)

[Objektově orientovaný návrh programu](#page-30-0)

[Organizace tříd](#page-40-0)

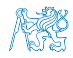

# Objektově orientované programování (OOP)

- Abstrakce koncepty (šablony) organizujeme do tříd, objekty jsou pak instance tříd.
- **Zapouzdření** (encapsulation)
	- Objekty mají svůj stav skrytý, poskytují svému okolí rozhraní, komunikace s ostatními objekty zasíláním zpráv (volání metod)
- **Dědičnost** (inheritance)
	- Hierarchie tříd (konceptů) se společnými (obecný) vlastnostmi, které se dále specializují
- **Polymorfismus** (mnohotvárnost)
	- Objekt se stejným rozhraním může zastoupit jiný objekt téhož rozhraní.

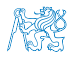

# Základní vlastnosti dědičnosti

Dědičnost je mechanismus umožňující

- Rozšiřovat datové položky tříd nebo je také modifikovat  $\mathbf{r}$
- Rozšiřovat nebo modifikovat metody tříd

### **Dědičnost umožňuje**

- Vytvářet hierarchie tříd
- "Předávať" datové položky a metody k rozšíření a úpravě
- Specializovat ("upřesňovat") třídy
- Mezi hlavní výhody dědění patří:
	- Zásadním způsobem přispívá k znovupoužitelnosti programového kódu

Spolu s principem zapouzdření.

Dědičnost je základem polymorfismu

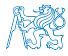

### Obsah

### <span id="page-7-0"></span>[OOP](#page-4-0)

### [Dědičnost - návrh](#page-7-0)

### [Kompozice](#page-23-0)

[Objektově orientovaný návrh programu](#page-30-0)

[Organizace tříd](#page-40-0)

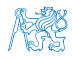

# Příklad – Kvádr je rozšířený **obdélník**?

```
class Rectangle {
         protected double width;
         protected double height;
         Rectangle(int width, int height) {
             this.width = width;
             this.height = height;
         }
         public double getWidth() {
             return width;
         }
         public double getHeight() {
             return height;
         }
         public double getDiagonal() {
             return Math.sqrt(width*width + height*height);
         }
Jan Faigl, 2014 \overline{J} A0B36PR1 – Přednáška 9: Objektově orientované programování 9 / 82
```
# Příklad – **Kvádr** je rozšířený obdélník?

class Cuboid extends Rectangle { protected double depth;

```
Cuboid(int width, int height, int depth) {
   super(with, height); //konstruktor predka
   this.depth = depth;
}
public double getDepth() {
   return depth;
}
@Override
public double getDiagonal() {
   double tmp = super.getDiagonal(); //volani predka
   return Math.sqrt(tmp*tmp + depth*depth);
}
```
}

# Příklad dědičnosti – 1/2

- **T** Třída Cuboid je rozšířením třídy Rectangle o hloubku (depth)
- **Potomka deklarujeme rozšířením extends** 
	- Cuboid přebírá datové položky width a height  $\mathcal{L}_{\mathcal{A}}$
	- Cuboid také přebírá "gettery" getWidth a getHeight
	- Konstruktor se nedědí, lze ale volat v podtřídě operátorem super
	- Není-li konstruktor deklarován, je volán konstruktor bez parametrů
		- Konstruktor existuje vždy, buď implicitní nebo uživatelský
- **E** Potomek doplňuje datové položky o depth a mění metodu getDiagonal

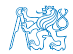

# Příklad dědičnosti – 2/2

- **D** Objekty třídy Cuboid mohou využívat proměnné width, height a depth
- Metoda getDiagonal překrývá původní metodu definovanou v nadřazené třídě Rectangle

zastínění – overriding

- Přístup k původní metodě předka je možný přes operátor super
- Má-li metoda stejného jména jiné parametry (počet/typ) jedná se o přetížení – overloading

Jedná se o jinou (novou) metodu!

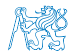

## Dědičnost – Kvádr je rozšířený obdélník

v příkladu jsme rozšiřovali obdélník a vytvořili "specializaci" kvádr

Je to skutečně vhodné rozšíření?

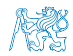

## Dědičnost – Kvádr je rozšířený obdélník

v příkladu jsme rozšiřovali obdélník a vytvořili "specializaci" kvádr

### Je to skutečně vhodné rozšíření?

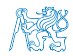

## Dědičnost – Kvádr je rozšířený obdélník

v příkladu jsme rozšiřovali obdélník a vytvořili "specializaci" kvádr

### Je to skutečně vhodné rozšíření?

Jaká je plocha kvádru? Jaký je obvod kvádru?

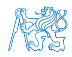

```
Dědičnost – Obdélník je speciální kvádr?
```

```
Obdélník je kvádr s nulovou hloubkou
      class Cuboid {
         protected double width;
         protected double height;
         protected double depth;
         Cuboid(int w, int h, int d) {
            this width = w; this height = h; this depth = d;
         }
         public double getWidth() { return width; }
         public double getHeight() { return height; }
         public double getDepth() { return depth; }
         public double getDiagonal() {
            double tmp =
               width*width + height*height + depth*depth;
            return Math.sqrt(tmp);
         }
         }
Jan Faigl, 2014 A0B36PR1 – Přednáška 9: Objektově orientované programování 14 / 82
```
# Dědičnost – **Obdélník** je speciální kvádr?

```
class Rectangle extends Cuboid {
   Rectangle(int width, int height) {
      super(width, height, 0);
   }
}
```
- Obdélník je "kvádrem" s nulovou hloubkou
- **Potomek se deklaruje klíčovým slovem extends** 
	- **Rectangle** přebírá všechny datové položky width, height a depth
	- a také přebírá všechny metody předka (přístupné mohou být, ale pouze některé)
	- Konstruktor je přístupný přes volání **super** a hodnota proměnné depth se nastavujeme na nulu
- Objekty třídy Rectangle mohou využívat všech proměnných a metod

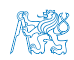

# Dědičnost – Obdélník je speciální kvádr?

```
class Rectangle extends Cuboid {
   Rectangle(int width, int height) {
      super(width, height, 0);
   }
}
```
- Obdélník je "kvádrem" s nulovou hloubkou
- **Potomek se deklaruje klíčovým slovem extends** 
	- Rectangle přebírá všechny datové položky width, height a depth
	- a také přebírá všechny metody předka (přístupné mohou být, ale pouze některé)
	- Konstruktor je přístupný přes volání super a hodnota proměnné depth se nastavujeme na nulu
- Objekty třídy Rectangle mohou využívat všech proměnných a metod

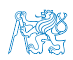

Je obdélník potomek kvádru nebo kvádr potomek obdélníka?

- 1. Kvádr je potomek obdélníka
	- **E** Logické přidání rozměru, ale metody platné pro obdélník nefungují pro kvádr

obsah obdélníka

- 2. Obdélník je potomek kvádru
	- **Logicky správná úvaha o specializaci:** "vše co funguje pro kvádr funguje i pro kvádr s nulovou hloubkou"
	- Neefektivní implementace každý obdélník je reprezentován 3 rozměry

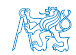

Je obdélník potomek kvádru nebo kvádr potomek obdélníka?

- 1. Kvádr je potomek obdélníka
	- **E** Logické přidání rozměru, ale metody platné pro obdélník nefungují pro kvádr

obsah obdélníka

- 2. Obdélník je potomek kvádru
	- **Logicky správná úvaha o specializaci:** "vše co funguje pro kvádr funguje i pro kvádr s nulovou hloubkou"
	- Neefektivní implementace každý obdélník je reprezentován 3 rozměry

Specializace je správná

Vše co platí pro předka, musí platit pro potomka

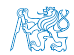

Jan Faigl, 2014 A0B36PR1 – Přednáška 9: Objektově orientované programování 16 / 82

Je obdélník potomek kvádru nebo kvádr potomek obdélníka?

- 1. Kvádr je potomek obdélníka
	- **E** Logické přidání rozměru, ale metody platné pro obdélník nefungují pro kvádr

obsah obdélníka

- 2. Obdélník je potomek kvádru
	- **Logicky správná úvaha o specializaci:** "vše co funguje pro kvádr funguje i pro kvádr s nulovou hloubkou"
	- Neefektivní implementace každý obdélník je reprezentován 3 rozměry

Specializace je správná

Vše co platí pro předka, musí platit pro potomka

V tomto konkrétním případě je však použití dědičnosti diskutabilní.

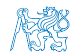

# Vztah předka a potomka je typu "is-a"

■ Je úsečka potomkem bodu?

Úsečka nevyužije ani jednu metodu bodu  $is-a$ ?: úsečka je bod?  $\rightarrow$  NE  $\rightarrow$  úsečka není potomkem bodu

■ Je obdélník potomkem úsečky? is-a?: NE

- **Je obdélník potomkem čtverce nebo naopak?** 
	- Obdélník rozšiřuje čtverec o další rozměr, ale není čtvercem
	- Čtverec je obdélník, který má šířku a výšku stejnou

Nastavení délek stran v konstruktoru!

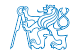

## Substituční princip

- Vzájemný vztah mezi dvěma odvozenými třídami **■ Zásady:** 
	- Odvozená třída je specializaci nadřazené třídy

Existuje vztah is-a

Všude, kde lze použít třídu musí být použitelný i její potomek a to tak, aby uživatel nepoznal rozdíl

Polymorfismus

Vztah is-a musí být trvalý

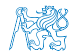

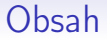

### <span id="page-23-0"></span>[OOP](#page-4-0)

### [Dědičnost - návrh](#page-7-0)

### [Kompozice](#page-23-0)

[Objektově orientovaný návrh programu](#page-30-0)

[Organizace tříd](#page-40-0)

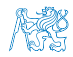

# Kompozice objektů

- Obsahuje-li deklarace třídy členské proměnné objektového typu, pak se jedná o kompozici objektů
- Kompozice vytváří hierarchii objektů nikoliv však dědičnost Dědičnost vytváří také hierarchii vztahů, ale ve smyslu potomek/předek.
- **Kompozice je vztah objektů agregace je tvořeno** / je součástí
- **Jedná se o strukturu typu "has"**

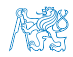

# Příklad kompozice 1/3

Každá osoba je charakterizována atributy třídy Person

- Jméno name
- Adresa address
- Datum narození birthDate
- Datum úspěšného ukončení studia graduationDate
- Datum je charakterizováno třemi atributy (třída Date)
	- Den day  $(int)$
	- Měsíc month (int)
	- $Rok year (int)$

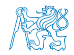

## Příklad kompozice 2/3

### class Person { String name; String address; Date birthDate; Date graduationDate; }

class Date { int day; int month; int year; }

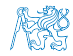

## Příklad kompozice 3/3

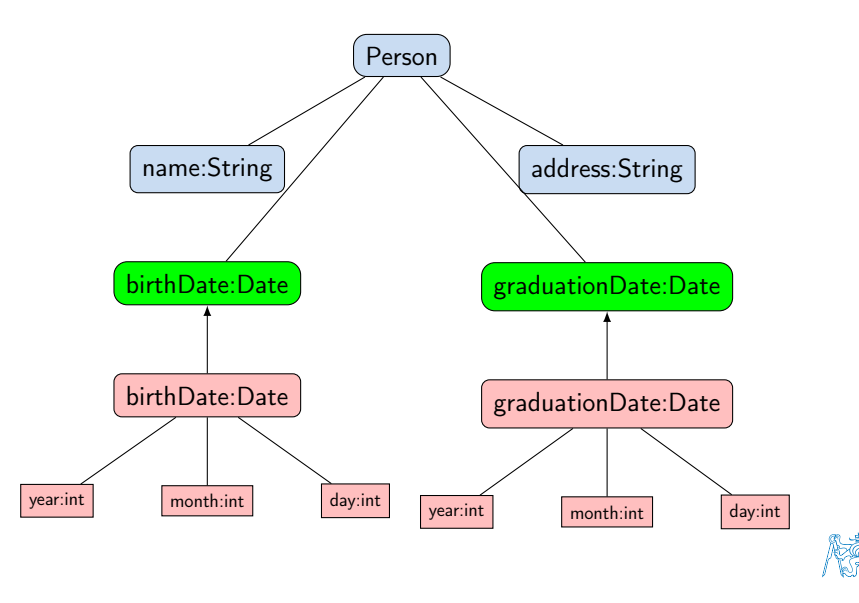

## Dědičnost vs kompozice

Vlastnosti dědění objektů:

- Vytváření odvozené třídy (potomek, podtřída)
- Podtřída se vytváří extends
- Odvozená třída je specializací nadřazené třídy
	- **Přidává proměnné** Nebo také překrývá proměnné
	- **Přidává nebo modifikuje metody**
- Na rozdíl od kompozice mění vlastnosti objektů
	- **Nové nebo modifikované metody**
	- Přístup k proměnným a metodám předka (bázové třídě, supertřídě)

Pokud je přístup povolen (public/protected/"package")

Kompozice objektů je tvořena atributy objektového typu

Pouze skládá objekty

- Rozlišení mezi kompozicí nebo děděním (pomůcka)
	- $\blacksquare$  "Je" test příznak dědění (is-a)
	- $\blacksquare$  "Má" test příznak kompozice (has)

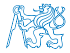

# Dědičnost a kompozice – úskalí

- Přílišné používání kompozice i dědičnosti v případech, kdy to není potřeba vede na příliš složitý návrh
- **Pozor na doslovné výklady vztahu is-a a has**, někdy se nejedná ani o dědičnost, ani kompozici

Např. Point2D a Point3D nebo Circle a Ellipse

**Dáváme přednost kompozici před dědičností** 

Jedna z výhod dědičnosti je **polymorfismus** 

Při používání dědičnosti dochází k porušení zapouzdření

Zejména s nastavením přístupových práv protected

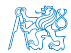

### Obsah

### <span id="page-30-0"></span>[OOP](#page-4-0)

[Dědičnost - návrh](#page-7-0)

### [Kompozice](#page-23-0)

[Objektově orientovaný návrh programu](#page-30-0)

[Organizace tříd](#page-40-0)

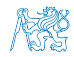

### Objektově orientovaný návrh programu

- Vychází z objektového přístupu k řešení problému
- Vytváří objektový model problému
- Můžeme rozdělit na následující kroky
	- 1. Formulace problému
	- 2. Návrh výpočetního řešení (algoritmu)
	- 3. Předběžný návrh architektury
	- 4. Podrobný návrh architektury

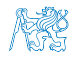

# Formulace problému

### **Definujeme:**

- Požadavky nutné pro řešení problému  $\mathcal{L}_{\mathcal{A}}$
- Formu výsledku

### **Dale volíme další postup návrhu algoritmu a jeho implementaci**

Nevhodnou formulací můžeme výrazně ztížit proces nalezení vhodného řešení. V extrémním případě takové řešení ani nemusí existovat.

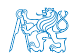

# Návrh algoritmu

Volíme na základě dvou faktorů

- 1. Typ řešeného problému
	- **Existence exaktního řešení**
	- Požadavek přesného nebo přibližného řešení
	- Možnost dekompozice problému
	- **Velikost množiny vstupních dat**
	- Přesnost vstupních dat
- 2. Požadavku na výsledky
	- Přesnost řešení (chyba modelu, chyba výstupních dat)
	- Časová složitost
	- Paměťová složitost

### **Postup návrhu nazýváme strategií implementace**

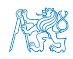

# Předběžný návrh architektury

- **Uvaha o rozčlenění problému na třídy**
- Operace, které mohou být s instancemi tříd prováděny
- Návrh rozhraní pro komunikaci mezi objekty (instancemi třídy)

V této fázi návrhu může být vhodné využít grafický návrh pro názornou představu závislostí mezi komponentami – diagramy, tabulky.

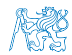

# Podrobný návrh architektury

- **Uplatňujeme strategii zjemňování**
- Návrh opakovaně upravujeme a zpřesňujeme
- **Postup představuje aplikaci přístupu** "shora dolů"

Při návrhu zacházíme do čím dál hlubších podrobností.

Případné nedostatky nebo neefektivní konstrukce nahrazujeme vhodnějšími postupy

Opakované návrhy nám pomáhají lépe pochopit problém a navrhnout vhodné řešení. I kompletní náhrada již "hotového" řešení může být někdy vhodná. Nebojte se "zahodiť" nějaký návrh ve prospěch nového a lepšího řešení. To je nedílnou součástí procesu řešení problému.

Návrh má 3 základní fáze:

- 1. Návrh tříd
- 2. Návrh datových položek
- 3. Návrh metod

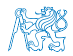
# Postup návrhu tříd

- 1. Stanovíme jednotlivé třídy, které budou sloužit k řešení dílčích podproblémů
- 2. Míra konkrétnosti podproblému
	- Třídy pro práci s daty (ukládání / načítání)
	- **Třídy realizující výpočty**
	- Třídy zajišťující interakci s uživatelem
	- Třída poskytující grafické rozhraní

Oddělením zajistíme čitelnost a udržovatelnost programu.

- Komplexní návrh tříd představuje složitý problém
- Během procesu návrhu můžeme identifikovat:
	- Některé třídy mohou vykonávat duplicitní činnost
	- Činnosti, které nejsou vykonávány žádnou třídou

Postup návrhu tak několikrát opakujeme dokud nevznikne použitelný návrh

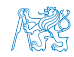

# Návrh datových položek

- Jedná se o návrh jak budou uložena data
- Způsob uložení dat ovlivňuje efektivitu prováděných operaci nad těmito daty
- **Při návrhu zohledňujeme:** 
	- Volbu základních nebo uživatelských typů
	- Volbu dynamických datových struktur s ohledem na způsob řešení problému (přímý nebo sekvenční přístup)
	- Volbu vhodných datových typů vzhledem k požadované přesnosti vstupních a výstupních dat

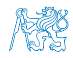

## Návrh metod

- Metody popisují činnosti, které mohou být s daty prováděny
- Navrhujeme rozhraní objektů tříd a stanovujeme, které metody budou veřejné, a které soukromé
- Výsledkem návrhu je tabulka objektů a jejich metod znázorňující operace prováděné s jednotlivými objekty
- **Zásady:** 
	- S každým objektem by měla být prováděna aspoň jedna operace
	- Každé operaci by měl odpovídat nějaký objekt, se kterým bude operace prováděna

Pokud identifikujeme v návrhu metody a objekty, které tyto zásady nesplňují, je nutné provést korekci návrhu.

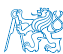

# Vlastní návrh metod

- 1. Volba formálních parametrů metod
- 2. Volba datových typů formálních parametrů metod
- 3. Volba návratových typů metod
- Při řešení výpočetního problému zpravidla při návrhu zohledňujeme požadovanou přesnost dat
	- **Přesnost operací prováděných s daty uvnitř jednoduchých** metod musí být stejná nebo vyšší než přesnost, s jakou jsou data uložena.

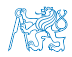

#### Obsah

#### <span id="page-40-0"></span>[OOP](#page-4-0)

[Dědičnost - návrh](#page-7-0)

[Kompozice](#page-23-0)

[Objektově orientovaný návrh programu](#page-30-0)

[Organizace tříd](#page-40-0)

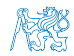

# Balíky tříd

- V objektově orientovaném přístupu vzniká množství tříd (a rozhraní) a při použití několika knihoven se jen zřídka lze vyhnout kolizi unikátního jména třídy
- **Proto organizujeme třídy do balíku tříd package, který** reprezentuje ucelený soubor tříd, pro řešení nějakého problému
- **J**méno balíku zapisujeme malými písmeny a ve složených názvech oddělujeme slova tečkou, např.

#### cz.cvut.fel.pr1

Zvolit unikátní jméno balíku je zpravidla jednodušší než jméno třídy. Můžeme například odvodit jméno balíku od doménového jména instituce, které je samo o sobě unikátní.

**Plné jméno třídy je tvořeno jménem balíku a jménem třídy,** např.

#### cz.cvut.fel.pr1.Lab07

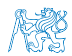

# Organizace tříd do balíků

- Třídy a rozhraní organizujeme do balíku
- V balíku jsou vždy umístěny související třídy
- Jednoznačná identifikace třídy je tvořena plně kvalifikovaným jménem třídy, které je složeno ze jména balíku a jména třídy
- Třídy ze stejného balíku jsou navzájem viditelné
- Při použití třídy z jiného balíku je třeba:
	- Použít plně kvalifikované jméno třídy
	- Importovat třídy klíčovým slovem *import* s uvedením plně kvalifikovaného jména třídy (případně balíku s hvězdičkovou notací).

Jeden ze zásadních podpůrných nástrojů pro udržitelnost velmi rozsáhlých (enterprise) programů.

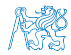

# Organizace tříd do balíků

- Jméno balíku je složeno z dílčích jmen oddělených tečkami
- Fyzická reprezentace balíku je odpovídající adresářová  $\mathcal{L}_{\mathcal{A}}$ struktura
- Na cvičení používáte balík cz.cvut.fel.pr1

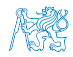

#### Import třídy

- **V** Javě jsou automaticky přístupné třídy z balíku java.lang
- Ostatní třídy je nutné adresovat plně kvalifikovaným jménem nebo importovat
- **Import provede zpřístupnění jmenného prostoru třídy**

```
// zavedeni tridy TextIO
import cz.cvut.fel.pr1.TextIO;
```

```
// zavedeni celeho jmenneho prostoru
// cz.cvut.fel.pr1
import cz.cvut.fel.pr1.*;
```
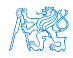

# Příklad použití plně kvalifikovaného jména třídy **Použití třídy Scanner**

```
public class DemoPackage {
   public void start() {
      java.util.Scanner scan =
         new java.util.Scanner(System.in);
      System.out.print("Enter a line: ");
      String line = scan.nextLine();
      System.out.println("The length of the entered
   lines is: " + line.length();
   }
   public static void main(String args[]) {
      DemoPackage demo = new DemoPackage();
      demo.start();
   }
}
```
#### Příklad importu třídy

```
import java.util.Scanner;
```

```
public class DemoPackage {
   public void start() {
      Scanner scan = new Scanner(System.in);
      System.out.print("Enter a line: ");
      String line = scan.nextLine();
      System.out.println("The length of the entered
   lines is: " + line.length();
   }
   public static void main(String args[]) {
      DemoPackage demo = new DemoPackage();
      demo.start();
   }
}
```
# Kompilace a spuštění třídy z balíku 1/5

- Napište jednoduchý kód demonstrující použití třídy TextIO
- Třída se nachází v balíku cz.cvut.fel.pr1
- Ve třídě implementujeme metodu public static void main(String[] args)
- **Dale pak metodu demo, která načte řádek ze standardního** vstupu a vypíše, zda-li řádek reprezentuje celé číslo nebo reálné číslo typu double

lec09/package\_demo

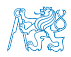

# Kompilace a spuštění třídy z balíku 2/5

#### ■ Zdrojový soubor TextIO. java je v adresářové struktuře odpovídající jménu balíku

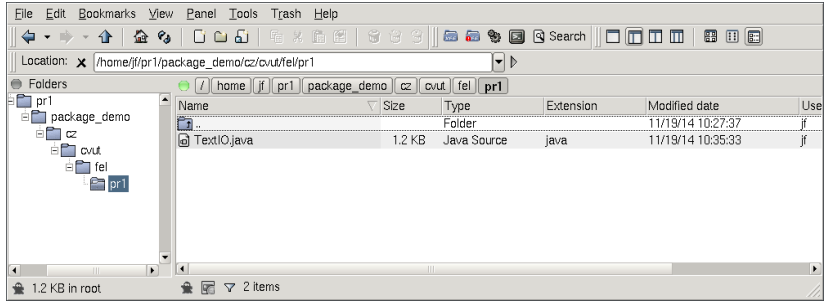

#### lec09/package\_demo

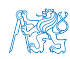

```
Kompilace a spuštění třídy z balíku 3/5
       package cz.cvut.fel.pr1;
        ...
       public class TextIO {
          ...
          public static boolean isInteger(String s) { ... }
          public static boolean isDouble(String s) { ... }
          public void demo() {
            System.out.println("Demo of the TextIO class");
            System.out.print("Enter a line(number or a word): ");
            String line = getLine();
            if (isInteger(line)) {
              System.out.println("The line represents integer");
            } else if (isDouble(line)) {
              System.out.println("The line represents double");
            } else {
              System.out.println("The line is a general string");
            }
          }
          public static void main(String[] args) {
             TextIO txtIO = new TextIO();
             txtIO.demo();
          }
        }
Jan Faigl, 2014 A0B36PR1 – Přednáška 9: Objektově orientované programování 45 / 82
```
# Kompilace a spuštění třídy z balíku 4/5

#### Při kompilaci specifikujeme jméno souboru pro překlad javac cz/cvut/fel/pr1/TextIO.java

Zkompilovaný soubor se nachází ve stejném adresáři cz/cvut/fel/pr1/TextIO.class

Jiný adresář lze předepsat přepínačem -d, viz javac -help.

Při spuštění specifikujeme plné jméno třídy včetně jména balíku java cz/cvut/fel/pr1/TextIO

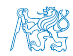

# Kompilace a spuštění třídy z balíku 4/5

#### Při kompilaci specifikujeme jméno souboru pro překlad javac cz/cvut/fel/pr1/TextIO.java

#### **E Zkompilovaný soubor se nachází ve stejném adresáři** cz/cvut/fel/pr1/TextIO.class

Jiný adresář lze předepsat přepínačem -d, viz javac -help.

Při spuštění specifikujeme plné jméno třídy včetně jména balíku java cz/cvut/fel/pr1/TextIO

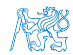

# Kompilace a spuštění třídy z balíku 4/5

Při kompilaci specifikujeme jméno souboru pro překlad javac cz/cvut/fel/pr1/TextIO.java

**E Zkompilovaný soubor se nachází ve stejném adresáři** cz/cvut/fel/pr1/TextIO.class

Jiný adresář lze předepsat přepínačem -d, viz javac -help.

Při spuštění specifikujeme plné jméno třídy včetně jména balíku java cz/cvut/fel/pr1/TextIO

Standardně je prohledáván aktuální pracovní adresář.

lec09/package\_demo

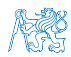

# Kompilace a spuštění třídy z balíku 5/5

Při jiném umístění třídy (zkompilovaného .class souboru) se nám nepodaří třídu spustit

```
% rm cz/cvut/fel/pr1/TextIO.class
% mkdir classes
% javac -d classes cz/cvut/fel/pr1/TextIO.java
% java cz.cvut.fel.pr1.TextIO
Error: Could not find or load main class cz.cvut
   .fel.pr1.TextIO
% java -classpath classes cz.cvut.fel.pr1.TextIO
Demo of the TextIO class
Enter a line(number or a word):
```
#### lec09/package\_demo

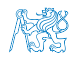

# Část II

# <span id="page-54-0"></span>[Příklad geometrických objektů a jejich](#page-54-0) [vizualizace](#page-54-0)

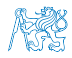

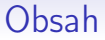

#### <span id="page-55-0"></span>[Přehled úlohy](#page-55-0)

[Řešení z 8. přednášky](#page-62-0)

[Příklad použití](#page-71-0)

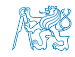

# Zadání problému

- Popis scény geometrických objektů a určení zda-li objekty leží uvnitř jiného objektu
- **Popis vektorových geometrických objektů**
- Vizualizace geometrických objektů v rastrovém obrázku

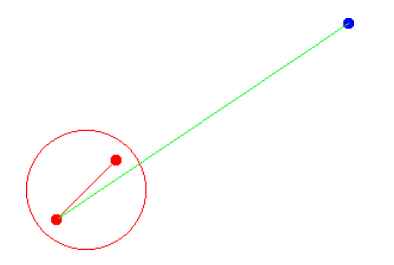

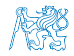

# Výchozí knihovny a rozhraní

- Rozhraní pro bod v rovině Coords
- Zobrazení:
	- **BROZHRANÍ plátna (Canvas)** a základní implementace realizována polem polí ( ArrayBackedCanvas)
	- Základní rasterizační funkce pro vykreslení úsečky a kružnice na mřížce (GridCanvasUtil)
	- Rozhraní pro zobrazitelné objekty Printable
	- Rozhraní pro uchování zobrazitelných objektů ObjectHolder a jeho základní implementace ObjectHolderImpl
- Knihovny funkci GeomUtil a GeomCanvasUtil

lec08-simple\_gui.jar

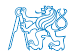

#### Rozhraní Coords

public interface Coords {

```
public int getX();
public int getY();
public Coords createCoords(int x, int y);
```
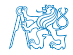

#### Rozhraní Canvas

```
import java.awt. Color;
```
public interface Canvas {

```
public int getWidth();
public int getHeight();
public void setColorAt(int x, int y, Color color);
```
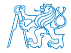

#### Rozhraní Printable

#### public interface Printable {

public void printToCanvas(Canvas canvas);

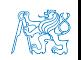

# Rozhraní ObjectHolder

**Bulla Rozhraní ObjectHolder** deklaruje metody pro přidání objektu a vykreslení všech uložených objektů

public interface ObjectHolder {

public ObjectHolder add(Printable object); public void printToCanvas(Canvas canvas);

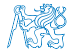

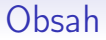

#### <span id="page-62-0"></span>[Přehled úlohy](#page-55-0)

[Řešení z 8. přednášky](#page-62-0)

[Příklad použití](#page-71-0)

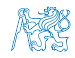

#### Hierarchie tříd geometrických objektů

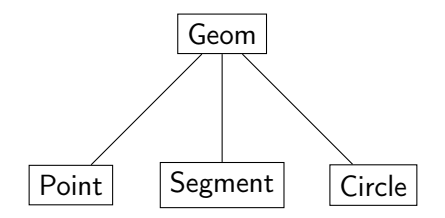

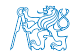

#### Abstraktní třída Geom public abstract class Geom { protected Color color; public Geom(Color color) { this.color = color; }

public abstract boolean isEqual(Geom geom); public abstract boolean isInside(Geom geom); public abstract String getShapeName();

```
public Color getColor() { ... }
         public void setColor(Color color) { ... }
         @Override
         public String toString() { ... }
         @Override
         public int hashCode() { ... }
         @Override
        public boolean equals(Object obj) { ... }
\}<br>Jan Faigl, 2014
```
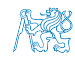

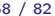

### Třída Point 1/2

```
public class Point extends Geom implements Coords,
   Printable {
  private final int x;
  private final int y;
  private int radius;
```

```
public Point(int x, int y, Color color, int radius) {
   super(color);
   this.x = x;
   this.y = y;
   this.radius = radius;
}
@Override
public String getShapeName() {
   return "Point";
}
```

```
Třída Point 2/2
```

```
public class Point extends Geom implements Coords,
    Printable {
  ...
  @Override
  public String getShapeName() {
     return "Point";
  }
  public void printToCanvas (Canvas canvas) {
   if (canvas == null) { return: }
   final int w = \text{caavas.getWidth}();
   final int h = \text{caavas.getHeight}();
   final int r2 = radius * radius;
   for (int i = x - radius; i \leq x + radius; ++i) {
      for (int j = y - radius; j \le y + radius; ++j) {
         if (i > = 0 \& k \in N \& k \in N) > = 0 \& k \in N \& lfinal int dx = (x - i):
            final int dy = (y - j);
            final int r = dx * dx + dy * dy;
             if (r < r2) {
                canvas.setColorAt(i, j, color);
         } }
} } }
```
# Třída Segment 1/2

```
public class Segment extends Geom implements Printable {
   private final Point p0;
   private final Point p1;
   ...
   public Segment(Point pt1, Point pt2, Color color) {
      super(color);
      ...
   }
   .<br>...
   @Override
   public boolean isInside(Geom geom) {
      if (geom == null) {
         return false;
      }
      boolean ret = this == geom;if (!ret && geom instanceof Point) {
         ret = isInside((Point) geom);} else if (!ret && geom instanceof Segment) {
         ret = isInside((Segment) geom);
      }
      return ret;
   }
   ...
```
#### Třída Segment 2/2

```
public class Segment extends Geom implements Printable {
  ...
  @Override
  public void printToCanvas(Canvas canvas) {
    if (canvas == null) { return; }
    \text{Coords} [] line = \text{GridCanvasUtil.drawGridLine}(p0, p1);if (line == null) { return; }
    final int w = \text{canvas.getWidth}();
    final int h = \text{cavas.getHeight}();
    for (int i = 0; i < line.length; ++i) {
      \frac{\text{Coords}}{\text{pt}} = line[i];
      if (
             pt.getX() >= 0 && pt.getX() < w &&
             pt.getY() >= 0 && pt.getY() < h
          \Gammacanvas.setColorAt(pt.getX(), pt.getY(), color);
       }
    }
  }
}
```
#### Třída Circle 1/2

```
public class Circle extends Geom implements Printable {
  ...
  @Override
  public boolean isInside(Geom geom) {
     if (geom == null) {
        return false;
     }
     boolean ret = this == geom;
     if (ret) {
        return ret;
     }
     if (geom instanceof Point) {
        ret = isInside((Point) geom);} else if (geom instanceof Segment) {
        ret = isInside((Segment) geom);
     } else if (geom instanceof Circle) {
        ret = isInside((Circle) geom);
     }
     return ret;
  }
  .<br>...
}
```
Třída Circle 2/2

```
public class Circle extends Geom implements Printable {
   @Override
   public void printToCanvas(Canvas canvas) {
      if (\text{canvas} == \text{null}) { \text{return}: }
      Coords[] pts =
         GridCanvasUtil.drawGridCircle(center, radius);
      if (pts == null) { return; }
      final int w = \text{caavas.getWidth}();
      final int h = \text{caavas.getHeight});
      for (int i = 0; i < pts.length; ++i) {
         Coords pt = pts[i];if (
                pt.getX() >= 0 && pt.getX() < w &&
                pt.getY() >= 0 && pt.getY() < h) {
             canvas.setColorAt(pt.getX(), pt.getY(), color);
        }
      }
   }
}
```
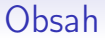

<span id="page-71-0"></span>[Přehled úlohy](#page-55-0)

[Řešení z 8. přednášky](#page-62-0)

[Příklad použití](#page-71-0)

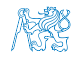
#### Příklad vykreslení objektů

- Geometrické objekty se už umí vykreslit na plátno (canvas)
- **Vytvoříme instanci ArrayBackedCanvas**
- "Zašleme" zprávu příslušnému objektu, aby se vykreslil
- Obsah plátna následně uložíme do souboru

Circle c1 = new Circle(new Point(100, 100), 50); ArrayBackedCanvas canvas = new ArrayBackedCanvas(640, 480);

```
c1.printToCanvas(canvas);
canvas.writeToFile("circle.png");
```
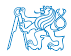

#### Vykreslená kružnice v souboru circle.png

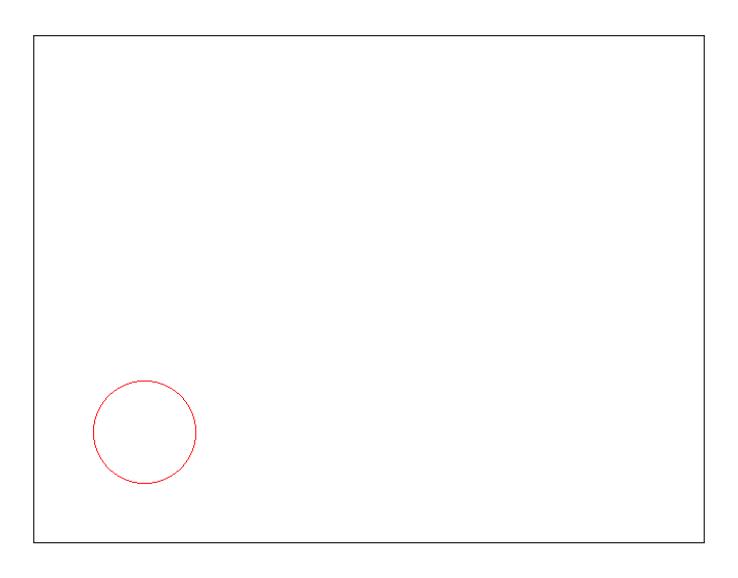

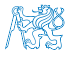

### Další úkoly

- Máme implementovány základní funkčnosti pro zobrazení
- Vykreslení objektů však není příliš pohodlné
- Vytvoříme proto "kontejner" pro reprezentaci scény a hromadnější dotazy, zda-li jsou objekty scény uvnitř zvoleného geometrického objektu
- Scénu realizujeme jako třídu GeomObjectArray, která bude poskytovat pole aktuálních objektů

```
public class GeomObjectArray {
```
...

...

}

```
public Geom[] getArray() { ... }
```
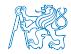

### Další úkoly

- Máme implementovány základní funkčnosti pro zobrazení
- Vykreslení objektů však není příliš pohodlné
- Vytvoříme proto "kontejner" pro reprezentaci scény a hromadnější dotazy, zda-li jsou objekty scény uvnitř zvoleného geometrického objektu
- Scénu realizujeme jako třídu GeomObjectArray, která bude poskytovat pole aktuálních objektů

```
public class GeomObjectArray {
   ...
   public Geom[] getArray() { ... }
   ...
}
```
## GeomObjectArray

- "Kontejner" realizujeme jako před-alokované pole "dostatečné velikost"
- **Implementujeme metodu add, která přidá objekt do pole**
- V případě naplnění kapacity alokujeme pole větší, kterým nahradíme pole původní

Přístup k poli zapouzdříme metodami add a getArray

```
public class GeomObjectArray {
   private Geom[] objects;
   private int size;
   private final int DEFAULT_SIZE_RESERVE = 100;
   public GeomObjectArray() {
      objects = new Geom[DEFAULT_SIZE_RESERVE];
   }
   public GeomObjectArray add(Geom obj) { ... }
   public Geom[] getArray() { ... }
}
```
#### GeomObjectArray – add

```
public class GeomObjectArray {
```

```
...
public GeomObjectArray add(Geom obj) {
 if (size == objects.length) {
    Geom[] objectsNew =
        new Geom[objects.length + DEFAULT_SIZE_RESERVE];
    for (int i = 0; i < objects.length; ++i) {
        objectsNew[i] = objects[i];
    }
    objects = objectsNew; //replace the array
 }
 objects[size++] = obj;return this; //return this to string add call
}
 ...
}
```
#### GeomObjectArray - getArray

```
public class GeomObjectArray {
```
...

}

```
public Geom[] getArray() {
   Geom[] ret = new Geom[size];
   for (int i = 0; i < size; ++i) {
      ret[i] = objects[i];}
   return ret;
}
```
Na první pohled možná neefektivní, ale metoda nám zajišťuje, že je "scéna" reprezentována polem o velikost odpovídající objektům ve scéně.

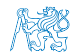

#### Obarvení objektů uvnitř jiného objektu

Vytvoříme metodu, která nastaví barvu všech objektů uvnitř jiného objektu

```
public void markColorInside(Geom[] objects, Geom
   largeObject, Color color) {
   if (objects == null || largeObject == null || color
    == null) {
      return;
   }
   for (int i = 0; i < objects.length; ++i) {
      Geom obj = objects[i];
      if (obj != null && largeObject.isInside(obj)) {
         obj.setColor(color);
      }
   }
}
```
#### Příklad použití

```
public void start(String[] args) {
   Point pt1 = new Point (320, 240);
   Point pt2 = new Point(75, 75);
   Point pt3 = new Point(125, 125);
   Segment s1 = new Segment(pt1, pt2);Segment s2 = new Segment(pt2, pt3);Circle c1 = new Circle(new Point(100, 100), 50);Circle c2 = new Circle(new Point(400, 400), 400);c2.setColor(new Color(255, 130, 71)); //RovalBlueGeomObjectArray geomObjects = new GeomObjectArray();
   geomObjects.add(pt1).add(pt2).add(pt3).add(s1).add(s2);
   geomObjects.add(c1).add(c2);
  markColorInside(geomObjects.getArray(), c1, Color.RED);
}
```
#### pr1-lec09-demo\_gui

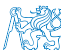

#### Příklad použití – vykreslení

- **Pro vykreslení můžeme použít objekt, který má rozhraní** ObjectHolder
- Buď můžeme použít implementaci ObjectHolderImpl

Např. kompozicí

Nebo využijeme znalosti, že některé podtřídy Geom implementují rozhraní Printable a implementujeme metodu printToCanvas

```
public void printToCanvas(Geom[] objects, Canvas
   canvas) {
   for (int i = 0; i < objects.length; ++i) {
      Geom obj = objects[i];if (obj instanceof Printable) {
         ((Printable) obj).printToCanvas(canvas);
} } }
```
Zkuste rozšířit třídu GeomObjectArray o rozhraní Printable a vysvětlete úskalí implementace dvou metod add.

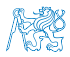

Jan Faigl, 2014 A0B36PR1 – Přednáška 9: Objektově orientované programování 74 / 82

#### Uložení obrázku

Uložení plátna můžeme spojit s překreslením aktuální scény v metodě saveCanvas

```
public void saveCanvas(GeomObjectArray geomObjects,
   ArrayBackedCanvas canvas, String out) {
   try {
      canvas.clearCanvas(Color.WHITE);
      printToCanvas(geomObjects.getArray(), canvas);
      canvas.writeToFile(out);
   } catch (IOException e) {
      System.err.println("Error: writing canvas to the
    file '" + out + "'");
   }
}
```
...

#### Použití metody markColorInside

 $GeomObjectArray$  geom $Object()$ ; geomObjects.add(pt1).add(pt2).add(pt3).add(s1).add(s2); geomObjects.add(c1).add(c2);

ArrayBackedCanvas canvas = new ArrayBackedCanvas(640, 480); saveCanvas(geomObjects, canvas, "objects.png");

markColorInside(geomObjects.getArray(), c1, Color.RED); saveCanvas(geomObjects, canvas, "objects-inside\_circle-c1.png");

setColor(geomObjects.getArray(), Color.BLUE); markColorInside(geomObjects.getArray(), c2, Color.ORANGE); saveCanvas(geomObjects, canvas, "objects-inside\_circle-c2.png");

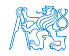

#### Příklad výstupu – objects.png

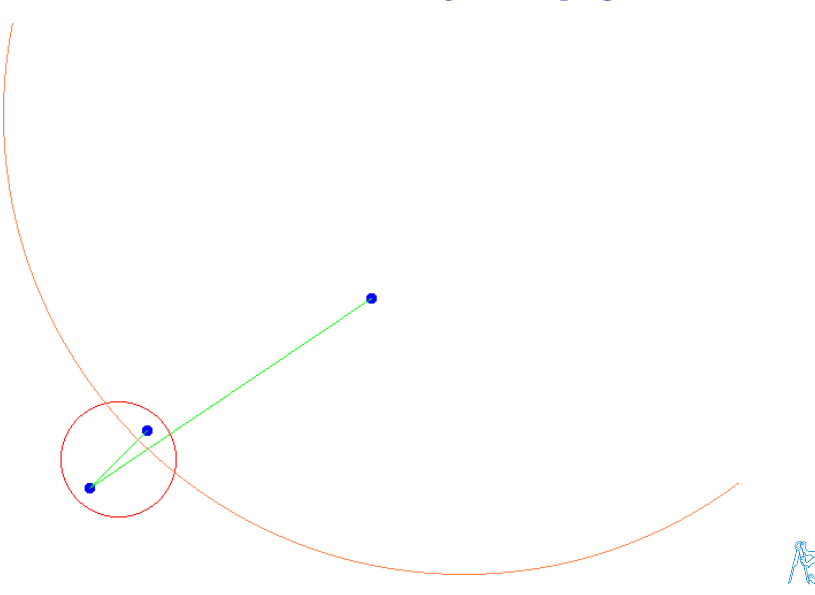

#### Příklad výstupu – objects-inside\_circle-c1.png

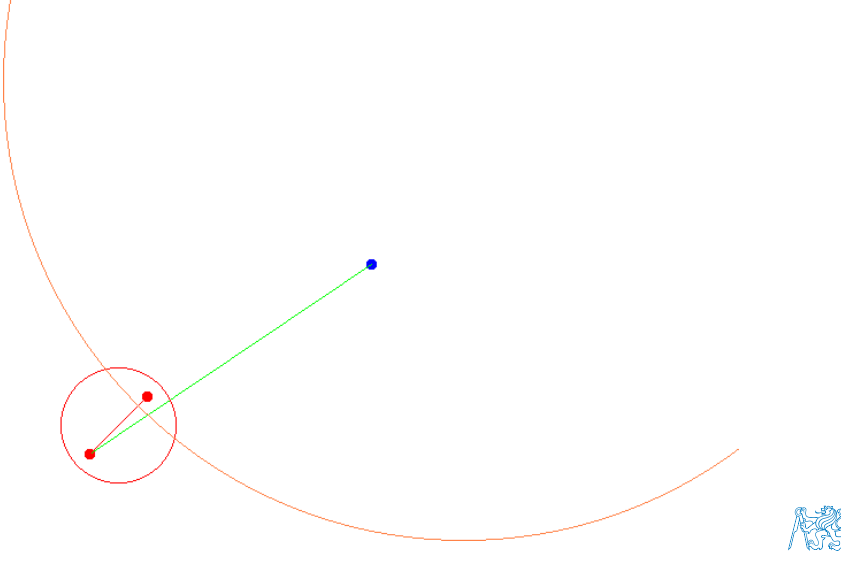

#### Příklad výstupu – objects-inside\_circle-c2.png

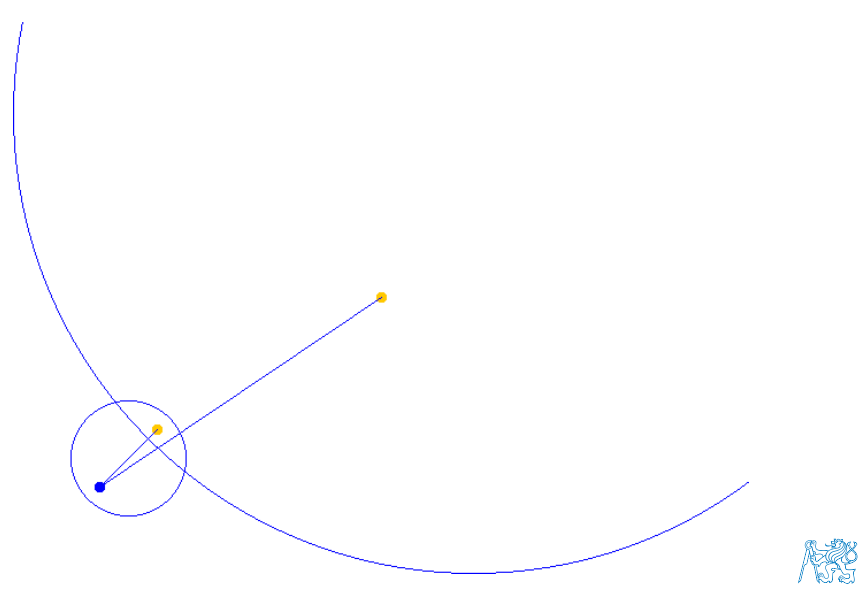

#### Příklad geometrický objektů

- **Navrhli jsme hierarchii geometrický objektů**
- Implementovali jsme operaci testování, zda-li objekt leží uvnitř jiného objektu isInside
- Vizualizaci jsem realizovali s využitím rozhraní a implementací z balíku třídy lec08-simple\_gui.jar
- Použití jednotlivých objektů je možné, ale reprezentace scény je není pohodlná
- **Pro práci s množinou objektů potřebujeme vhodný "kontejner"**
- **zatím známe pouze datový typ pole statické délky**
- Pro efektivní práci s více proměnnými potřebujeme složitější datové struktury

Spojové seznamy, fronty, zásobníky, pole dynamické délky, atd.

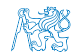

# Shrnutí přednášky

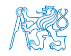

#### <span id="page-89-0"></span>[Diskutovaná témata](#page-89-0)

#### Diskutovaná témata

- **Objektově orientované programování**
- **Dědičnost**
- **Kompozice**
- **Balíky organizace tříd**
- Kompilace a spuštění třídy v balíku
- Příklad geometrických objektů a jejich vykreslení (jednoduchý kontejner)
- Příště: Spojový seznam a abstraktní datové typ

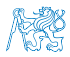